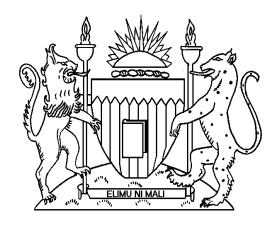

## **THE KENYA POLYTECHNIC UNIVERSITY**

## **COLLEGE**

## **DEPARTMENT OF INSTITUTIONAL MANAGEMENT DIPLOMA IN CLOTHING TECHNOLOGY END OF YEAR II EXAMINATIONS NOVEMBER 2007 SERIES COMPUTER APPLICATIONS TIME: 3 HOURS**

*Instructions to Candidates Answer ALL questions. All work should be saved in your account.*

## **©2007, The Kenya Polytechnic University College Examinations Office**

Students of a computer Studies College are graded on three tests (Test 1, Test 2 and Test 3) each marked out of 10 and an examination marked out of 70. The total score out of 100 for each candidate is the sum of the three tests and the examination.

Below is a list of the marks for ten students in the college for the July 2007 examination: Shah – 8, 5, 7 and 55; Kamau – 9, 8, 6 and 48; Oketch – 7, 5, 4 and 30; Mwanasheshe – 6, 7, 8 and 52; Mbithi – 8, 8, 9 and 55; Patel – 7, 7, 6 and 43; Karani – 6, 5, 4 and 40; Ouma – 5, 4, 3 and 43; Jamal – 8, 8, 7 and 56 and Ahmed – 7, 6, 8 and 23.

- 1. Using the above information, design an appropriate spreadsheet and enter the given sample data. Give an appropriate title and save the spreadsheet as **EXAM 1.** (25 marks)
- 2. Calculate the total score for each student. Label it appropriately. Write on the paper provided the formula for Mbithi's total sore. (10 marks)
- 3. Calculate the averages for Test 1, Test 2 and Test 3, examination and the total score for the class. Label these averages appropriately and write on paper provided the formula for obtaining the average to test 2. Save the spreadsheet as **EXAM 2.** (12 marks)
- 4. Arrange the records in descending order by total score. Save your worksheet as **EXAM 3.** (6 marks)
- 5. Count all students whose total score is above 60% and place your results in an empty cell, label the results appropriately. Write on the paper provided the formula used. (12 marks)
- 6. The computer college would like to remarks **PASS** for students whose Total scale is 50% and above and **FAIL** otherwise. Generate an appropriate remark for each student and put it in appropriate cell. Label the row or column as **REMARK.** Write on the paper provided the function you used for Kamau. Save your worksheet as **EXAM 4.** (12 marks)
- 7. Plot a bar graph for the following averages: Test 1, Test 2 and Test 3, examination and total score. Add a title and labels for X and Y-axes appropriately. Place your chart in a new sheet and rename it "results". Save your worksheet as **EXAM 5.** (20 marks)
- 8. Create a folder in your account, give it the name "end year exam", and transfer all the work to the folder. (3 marks)

2